#### **Um jogo de Scott Huntington e Shaun Graham**

*O cataclismo começou, e Atlântida agora afunda no oceano. A última cidade da ilha mitológica está prestes a ser engolida.*

*Vocês, os últimos atlantes, tentam salvar tudo o que podem antes de fugir da fúria dos elementos. O fim está próximo. Vocês têm pouquíssimo tempo para recolher as riquezas de Atlântida.*

**As regras a seguir se aplicam a partidas com 3 ou 4 jogadores. Para partidas com 2 jogadores, confira a página 8.**

1

## Objetivo do jogo

**NAIA** 

*Visite cada Região da cidade passando pelos portões abertos. Use sabiamente as instalações da cidade para reunir o máximo possível de recursos. Fique atento às regiões cujos recursos estão se esgotando e fique de olho no relógio que marca o tempo que falta até o fim da partida.*

Ganhar prestígio acumulando mais recursos do que seus adversários em pontos cruciais durante e ao final da partida.

# Componentes

• 1 Tabuleiro central, composto de duas zonas (O Mercado Negro e o Relógio)

Antes de sua primeira partida, lembre-se de colocar os ponteiros do relógio ao tabuleiro, usando a peça de plástico.

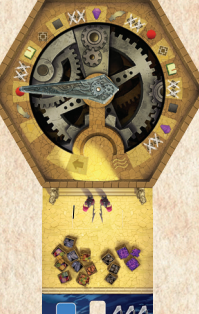

- 15 Peças de Regiões, divididas em 5 categorias:
- 3 Joalherias, com o número 1
- 3 Bibliotecas, com o número 2
- 3 Pousadas, com o número 3
- 3 Oficinas, com o número 4
- 3 Forjas, com o número 5
- 9 dados *(os portões da cidade)*
- 5 tipos de recursos (60 peças):
	- 12 Joias
	- 12 Livros
	- 12 Provisões
	- 12 Ferramentas
	- 12 Armas
- Pontos de Vitória
- 1 Marcador de Primeiro Jogador (frente) / Jogador Neutro (verso)
- 1 Submarino (que deve ser montado)

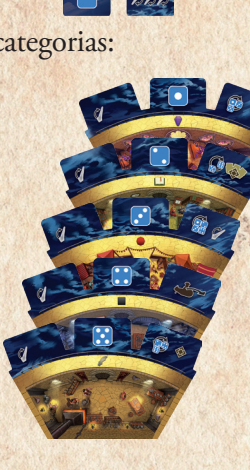

## Preparação

Coloque o tabuleiro central no meio da mesa e mova o ponteiro do relógio para a primeira posição (marcada com uma seta).

Separe as regiões em categorias. Faça 5 pilhas, cada uma contendo 3 regiões do mesmo tipo (conforme a numeração do dado). Embaralhe cada pilha separadamente e, em seguida, coloque-as em torno do tabuleiro em a ordem numérica crescente.

Pegue 3 recursos de cada tipo e coloque-os no Mercado Negro, no tabuleiro central.

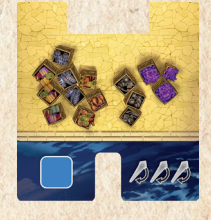

Coloque o número de recursos correspondente ao número de jogadores nas regiões a que pertencem.

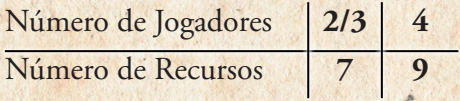

As Joias ficam na Joalheria

2

Os Livros ficam na Biblioteca

As Provisões ficam na Pousada

As Ferramentas ficam na Oficina

As Armas ficam na Forja

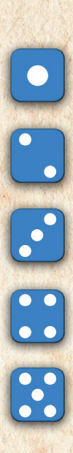

Pegue o número de dados correspondente ao número de jogadores:

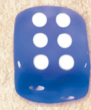

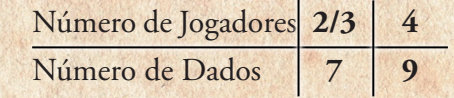

3

ි (C

 $\circledcirc$ 

Coloque o Submarino próximo à pilha de Oficinas (número 4).

NO

*Você pode retornar o restante dos recursos e dados para a caixa. Eles não serão usados*

Coloque os Pontos de Vitória em um estoque ao alcance de todos.

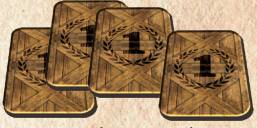

Determine o primeiro jogador aleatoriamente e dê a ele o marcador de primeiro jogador e todos os dados.

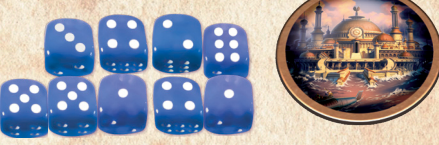

EF

DP

Você está pronto para começar a jogar.

**Setor**

**Região Mercado Negro**

**}** 

# Como Jogar

A partida é jogada em várias rodadas. Cada rodada é dividida em 4 fases:

1 - Abertura dos Portões

2 - Visita aos Setores, verificação do estoque e distribuição eventual de Pontos de Vitória

3 - Avanço do Relógio e resolução de efeitos decorrentes (se houver).

4 – Mudar o Primeiro Jogador

# 1 - Abertura dos Portões

O primeiro jogador rola os dados e os posiciona nas regiões correspondentes (Exemplo: os dados de número "1" são colocados na Joalheria; os de número 2, na Biblioteca, e assim por diante).

[*Por causa do cataclismo, os portões da cidade são abertos aleatoriamente. Nem todos os setores da cidade estarão acessíveis a todo momento.*]

**Mercado Negro**: Os dados com o número **6** são sempre colocados próximos ao Mercado Negro, assim como dados correspondentes a pilhas que já tenham sido esgotadas.

# 2 - Visita aos Setores

Começando pelo primeiro jogador, cada jogador (em sentido horário) deve:

a) Escolher um Setor (uma Região ou o Mercado Negro) em que tenha pelo menos 1 dado, e pegar 1 dado de lá;

b) Em seguida, deve pegar um dos recursos disponíveis no Setor (mesmo que o recurso não corresponda à região), e colocá-lo em seu estoque pessoal;

c) Por fim, deve-se ativar o efeito do Setor escolhido (p. 6 e 7).

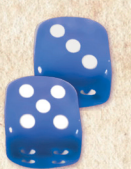

Os jogadores seguem procedendo dessa forma até que cada um tenha 2 dados.

#### **Importante**

4

• **Não é permitido visitar um Setor que não tenha dados**

• **Se o Submarino estiver no Setor visitado por você, pegue um recurso adicional, se houver.**

*Exemplo*

*a) Ana pega o dado de valor 5, na Forja, e o coloca à sua frente;*

*b) Depois, ela pega uma Arma e uma Joia, porque o Submarino está na Forja. c) Por fim, ela ativa o efeito da região (p. 7): ela rola o dado e tira 6, pegando, portanto, outra Arma na Forja.*

[*Vocês atravessam os portões e visitam as regiões da cidade. Essa é a sua chance de recolher o máximo possível de recursos.*]

### **Região Vazia**

**Quando uma região não tiver mais recursos, depois do passo c) da visita de um jogador, distribua Pontos de Vitória da seguinte forma:**

• Dê a peça da região vazia ao jogador com o maior estoque do recurso relacionado a ela. A peça vale 3 pontos no final da partida. Dê ao jogador com o segundo maior estoque do recurso relacionado 1 Ponto de Vitória.

> – Em caso de empate no primeiro lugar, dê a um jogador a peça da região e aos outros empatados 3 fichas de 1 Ponto de Vitória. Nesse caso, não haverá disputa pelo segundo lugar.

> – Em caso de empate no segundo lugar, cada jogador empatado recebe 1 Ponto de Vitória.

A próxima peça da pilha (se houver) é revelada, trazendo um novo efeito disponível.

• Depois disso, **todos os jogadores** devolvem todo seu estoque do recurso relacionado. 3 recursos vão para o Mercado Negro e os demais vão para a nova peça da região. *Pode ser que nas outras regiões tenham marcadores desse tipo de recurso. Eles permanecem na região onde estiverem.*

Se a pilha de peças de uma região se esgotar, **todos** os recursos relacionados a esta região são removidos da partida. Não se distribuirão mais pontos por este recurso. Além disso, na primeira fase da rodada, "Abertura dos Portões", os dados relacionados a esta região deverão ser colocados no Mercado Negro.

*Exemplo: A Biblioteca não possui nenhum recurso, mas há 1 Livro no Mercado Negro e 1 Livro na Pousada. Ana tem 3 Livros, Bruno também tem 3, Eric tem apenas 1 e Bia não tem nenhum. Sendo assim, Ana pega a peça da Biblioteca, Bruno ganha 3 Pontos de Vitória, e Eric e Bia não ganham nada. Ana, Bruno e Eric devolvem ao tabuleiro seus 7 Livros. 2 são colocados no Mercado Negro (pois já havia 1 lá antes). Os 5 restantes são colocados na nova peça de Biblioteca. O Livro que estava na Pousada continua lá.*

## 3 - Avanço do Relógio

[*O tempo avança, anunciando o fim de Atlântida.*]

Mova o ponteiro do Relógio de acordo com o número indicado no Setor onde sobrou o último dado. Se após o movimento o ponteiro estiver indicando um ícone especial, resolva o efeito correspondente (Inventário ou Doação).

*No exemplo da página 4, depois do turno da Ana resta apenas 1 dado na Oficina. Portanto, o ponteiro avança 3 espaços, conforme indicam os 3 ícones de ponteiro na região da Oficina. O relógio, após o movimento, aponta para um símbolo de Doação, ativando, assim, esse efeito.*

#### **Inventário**

[*Chegou a hora de ver quem trabalhou melhor.*]

O jogador que tiver o maior estoque do recurso designado ou o maior estoque total de recursos

ganha 1 Ponto de Vitória.

Em caso de empate, todos os jogadores empatados ganham 1 Ponto de Vitória.

**Depois que este efeito for resolvido, NÃO devolva os recursos às regiões correspondentes. Você deve mantêlos em seu estoque.**

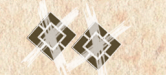

5

### **Doação**

#### [*Altruisticamente, você devolve alguns recursos pelo resto do grupo*]

Cada jogador, seguindo a ordem do turno, pode gastar 2 recursos quaisquer para ganhar 1 Ponto de Vitória. Isso pode ser feito inúmeras vezes. Devolva os recursos usados para as regiões correspondentes (p. 2).

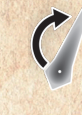

# 4 - Primeiro Jogador

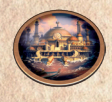

O primeiro jogador deve passar seu marcador para o jogador sentado à sua esquerda. Este passa a ser o novo primeiro jogador.

# Fim da Partida

A partida acaba **imediatamente** ao final da fase 3, "Avanço do Relógio", se o ponteiro chegar ao último espaço, indicado pelo símbolo de ondas. Acontece então a contagem final dos pontos.

### **Contagem final**

Para cada tipo de recurso, confira qual jogador tem o maior estoque (mesmo que ainda tenha esse recurso disponível em algum Setor no tabuleiro).

Cada jogador que tiver o maior estoque de cada tipo de recurso ganha 3 Pontos de Vitória da reserva. Todos os jogadores em segundo lugar ganham 1 Ponto de Vitória. Em caso de empate pela primeira posição, os jogadores empatados ganham 3 Pontos cada um e não há disputa pelo segundo lugar.

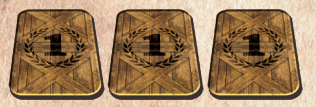

O jogador com o maior número de pontos é declarado o vencedor.

Lembrete: cada peça de Região recebida durante a partida vale 3 Pontos de Vitória.

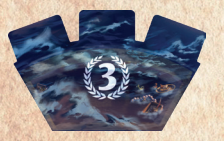

Em caso de empate, os jogadores empatados compartilham a vitória.

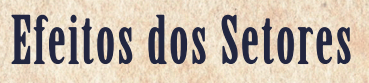

[*Cada Setor funciona de um jeito*].

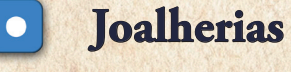

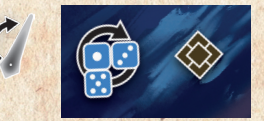

Role o dado que você acabou de pegar. Se você tirar 1, 3 ou 5, pegue mais um recurso da Joalheria.

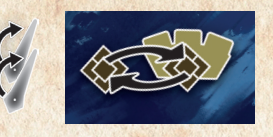

Troque 1 dos recursos (de qualquer tipo) que estiver na Joalheria por 1 recurso qualquer de **outra** Região.

*Exemplo: Ana pegou um dado de valor 1 na Joalheria. Ela pega, primeiro, 1 Joia da Região. Depois, ela troca 1 Joia que estava na Joalheria por uma Arma da Forja.*

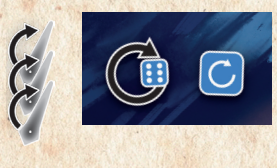

Role o dado que você acabou de pegar. Se você tirar 6, role o dado novamente e visite o Setor correspondente ao novo resultado, aplicando o efeito do novo Setor.

*Exemplo: Bruno pegou um dado de valor 1 na Joalheria. Ele pega 1 Livro que estava na Região. Depois, ele rola o dado e tira 6. Ele rola novamente o dado e tira de novo 6. Assim, ele visita o Mercado Negro e pega mais 1 Livro. Não há efeito especial no Mercado Negro.*

6

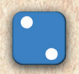

#### **Bibliotecas**

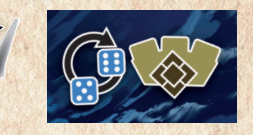

Role o dado que você acabou de pegar. Se você tirar 5 ou 6, pegue 1 recurso qualquer de **outra** Região.

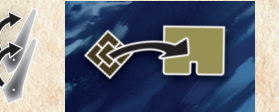

Mova 1 recurso à sua escolha da Biblioteca para o Mercado Negro.

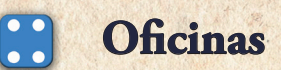

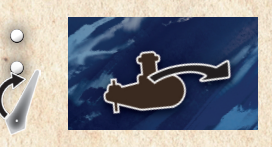

Mova o Submarino do Setor onde ele se encontra para um outro Setor. O novo Setor pode ser aquele em que você se encontra, porém você não pega um recurso a mais neste turno.

*Exemplo: Eric pegou um dado de valor 4 na Oficina. Ele pega 1 Ferramenta que estava na região e depois move o Submarino da Biblioteca para o Mercado Negro.*

Existem 3 Oficinas diferentes com 1, 2 e 3 símbolos de ponteiro, mas todas elas têm o mesmo efeito.

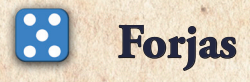

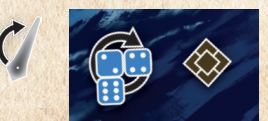

Role o dado que você acabou de pegar. Se você tirar 2, 4 ou 6, pegue mais um recurso da Forja.

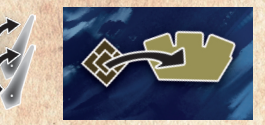

Mova 1 recurso qualquer da Forja para uma **outra** Região.

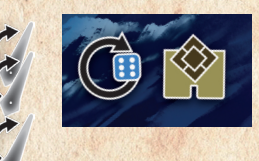

Role o dado que você acabou de pegar. Se você tirar 6, pegue 1 recurso do Mercado Negro.

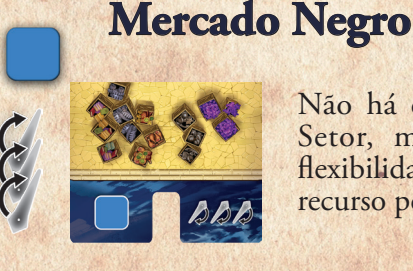

7

Não há efeito especial neste Setor, mas você tem mais flexibilidade na escolha de qual recurso pegar.

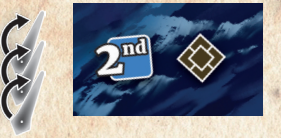

Caso este seja o segundo dado pego nesta rodada, pegue mais 1 recurso da Biblioteca.

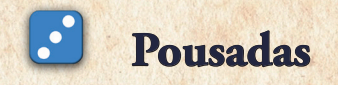

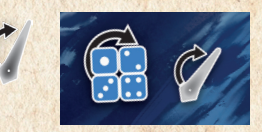

Role o dado que você acabou de pegar. Se você tirar 1, 2, 3 ou 4, mova o ponteiro do relógio 1 espaço. **Os efeitos de Inventário e Doação não são ativados nesse caso.**

*Nota: Se o ponteiro chegar ao último espaço como resultado desse movimento, continue a partida até o fim dessa fase.*

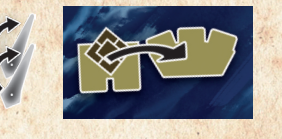

Mova 1 recurso à sua escolha do Mercado Negro a uma outra região qualquer, que não seja a Pousada.

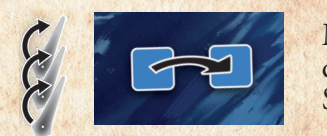

Mude o valor de um dado de um dos Setores e mova-o para o novo Setor correspondente.

# Partida de 2 Jogadores

Nas partidas de 2 jogadores, os jogadores controlam um terceiro jogador, neutro. O Jogador Neutro pega recursos e ganha Pontos de Vitória, ele é representado pelo verso do marcador de primeiro jogador.

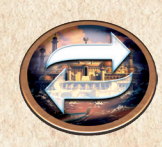

7 dados são rolados no início de cada rodada, e cada jogador deverá, alternadamente, pegar 3 dados. Mas um dos dados escolhido deverá ser dado ao Jogador Neutro. Quando você der ao Jogador Neutro um dado, pegue um recurso à sua escolha do Setor determinado e coloque-o próximo ao marcador do Jogador Neutro. Em seguida, o efeito do Setor também é ativado em benefício do Jogador Neutro. Se o Submarino estiver no Setor escolhido, o Jogador Neutro recebe 1 recurso a mais normalmente.

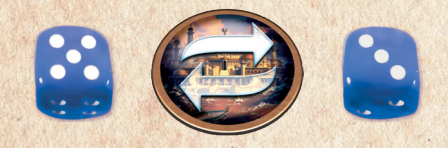

Quando você der ao Jogador Neutro um dado, coloque-o entre o marcador de Jogador Neutro e você, como lembrete de que você já deu um dado a ele.

O dado que você der ao Jogador Neutro pode ser o primeiro, o segundo, ou o terceiro dado que você pegar. Isso fica a seu critério.

Nas fases 3, 4 e no fim da partida, o Jogador Neutro participa da contagem de pontos e recursos. Você pode escolher dar a ele fichas de Pontos de Vitória, porém não é necessário. O jogador humano que tiver o maior número de pontos é o vencedor da partida.

**Scott Huntington Autores do jogo Shaun Graham**

**Desenvolvedor**

**Ilustradores Clément Masson Alexander Thümler Ian Parovel**

**www.meeplebrjogos.com.br**

## **Glossário**

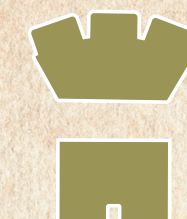

Qualquer outra Região diferente da visitada.

O Mercado Negro

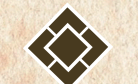

Pegue 1 recurso qualquer na Região visitada.

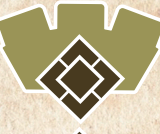

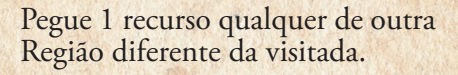

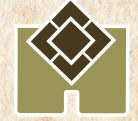

Pegue 1 recurso qualquer do Mercado Negro.

Mova de um Setor a outro Setor.

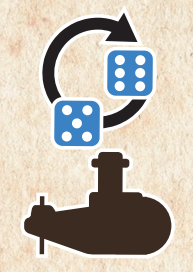

Rerrole o dado e pegue o resultado indicado.

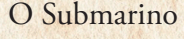

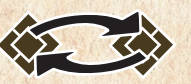

Troque 2 recursos de qualquer tipo.

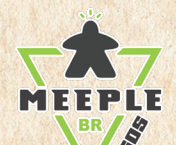

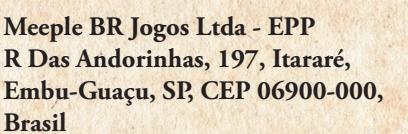

**atendimento@meeplebrjogos.com.br**

**© 2018 Meeple BR, todos os direitos reservados Cédric Lefebvre Example 19 Example 19 Example 19 Example 2018** Atlandice, Todos os direitos reservados Cédric Lefebvre **WWW.meeplebrjogos.com.br** Cudonaute © 2018 Ludonaute, All Rights Reserved **© 2018 Ludonaute, All Rights Reserved**

8